## Conversion de Nombres en Divers Formats (F)

## Fraction Décimal Pourcentage Rapport 1.  $90,90\%$ 2.  $3:4$ 3.  $3:5$ 4.  $45,\overline{45}\%$ 5.  $88,\!\overline{8}\!\%$ 6. 2 9 7. 4 11 8. 4 9 9. 2 5 10.  $7:9$

## Remplissez l'espace vide par la valeur manquante. Utilisez les parties d'un tout.

## Conversion de Nombres en Divers Formats (F) Réponses

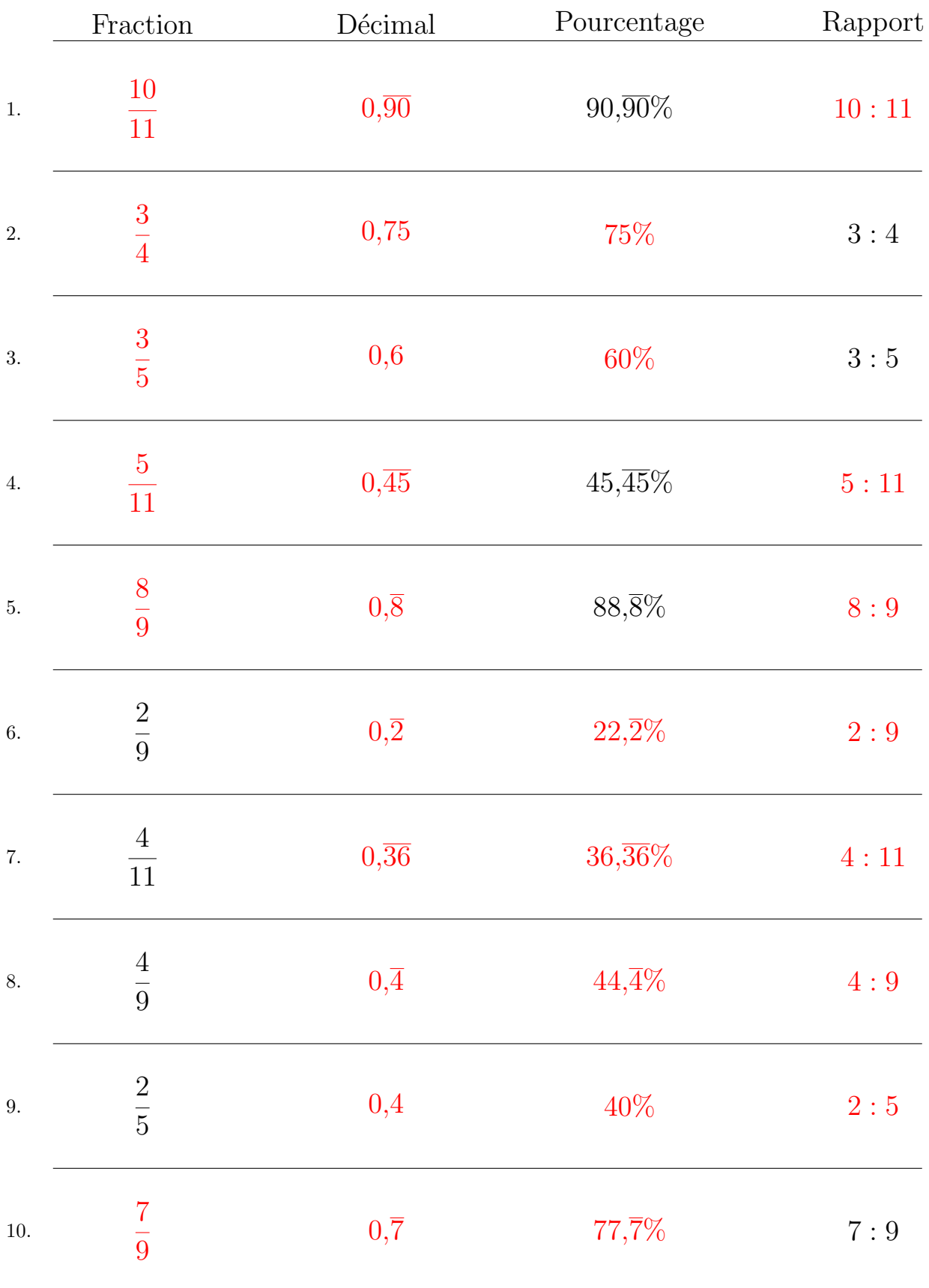

Remplissez l'espace vide par la valeur manquante. Utilisez les parties d'un tout.

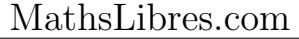